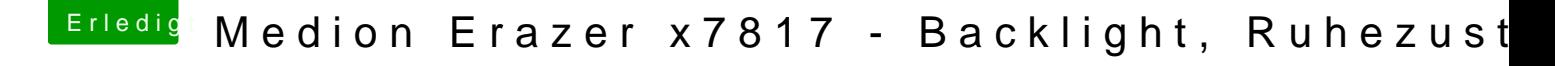

Beitrag von Locke vom 24. April 2019, 23:14

Damit vielleicht? Im Hackintool wird dir jedenfalls erst mal ange ansonsten im Clover unter Grafik.